Let's Talk - טוק לטס פיתוח ושיווק מוצרים לאנשים עם מוגבלויות דרך ההגנה 34 תל אביב, קומה -1 טל: 03-5714131 , פקס 03-6340962 02.03.21

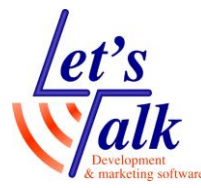

## **מתקציר פקודות מקלדת לחלונות 10**

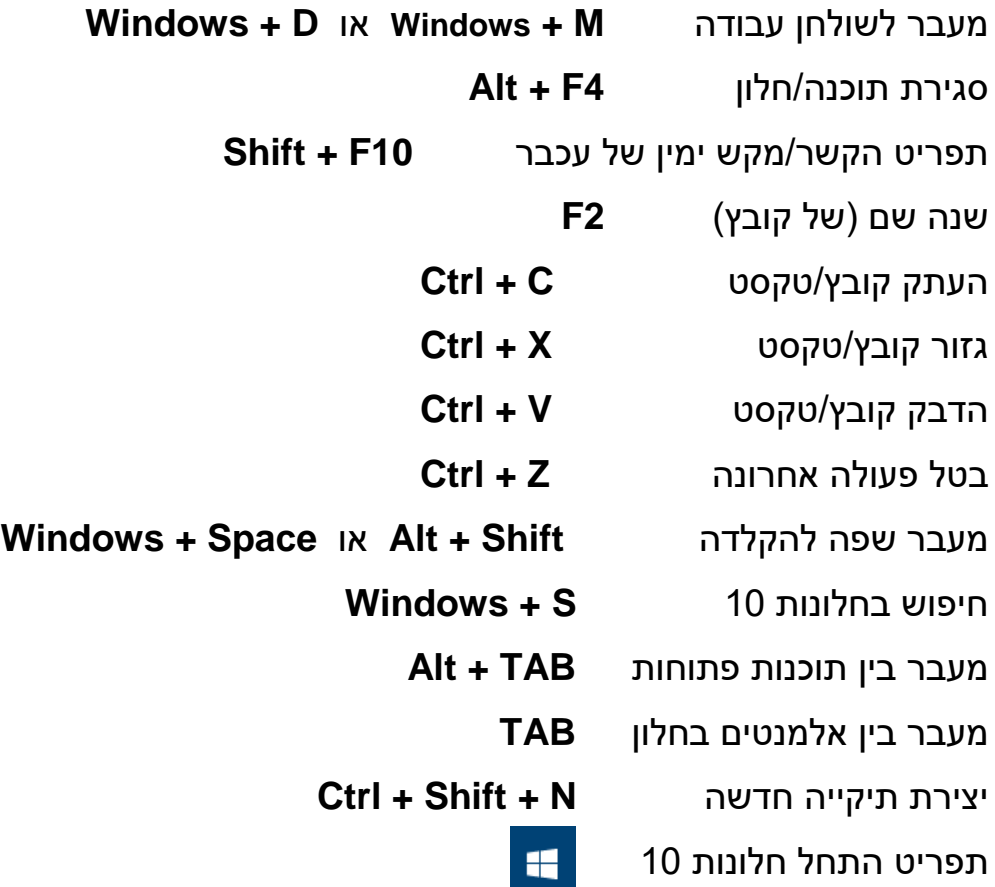

## **פקודות מתקדמות**

תפריט ניהול של חלונות 10 **X + Windows** חלונית מאפיינים כשהמיקוד על קובץ **Enter + Alt** הגדלת חלון על כל המסך **Arrow Up + Windows** מעבר בין מסגרות בחלון **TAB או 6F** פתיחת הגדרות בחלונות 10 **I + Windows** מעבר לתצוגת חדות גבוהה )לבן על שחור( **PrintScreen + Shift +Alt** הפעלת תוכנות שממוקמות בשורת המשימות **n + Windows( n** מציין את הספרות **1** עד **9** לפי המיקום בו התוכנה ממוקמת. השתמש בספרות שמעל לאותיות במקלדת. מעבר למגש המערכת )אייקונים ליד שעון ותאריך( **B + Windows** מעבר לשורת המשימות **T + Windows**